## SAP ABAP table VSMO8FVSVI {Generated Table for View}

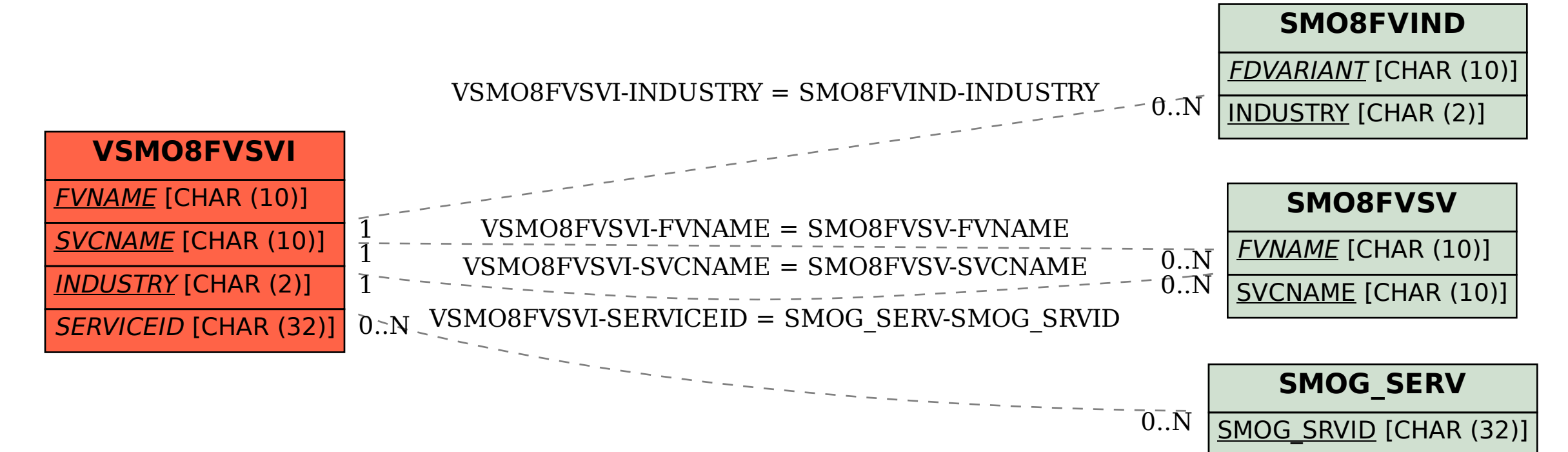